Solidworks save as pdf vector

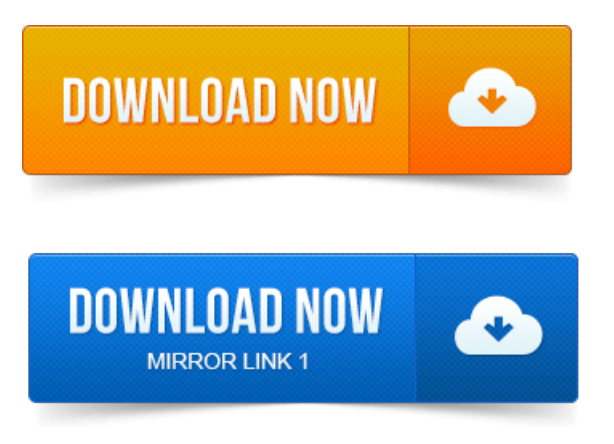

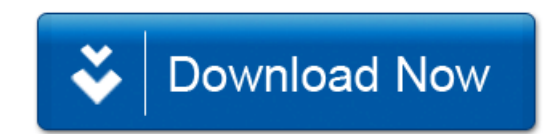